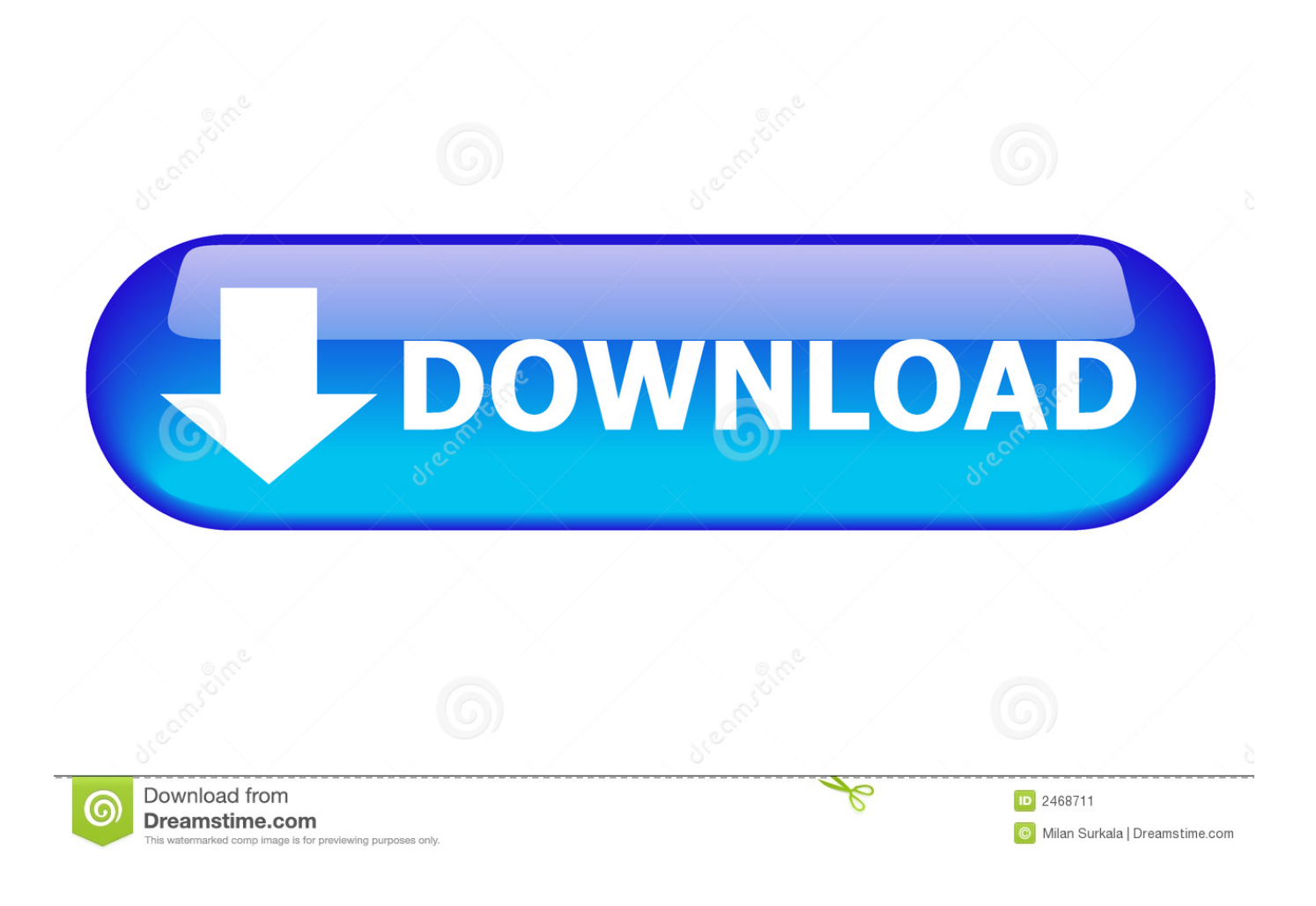

[B Cara B Mengunduh B Dengan B Cepat A B Ndroid B Download](https://geags.com/1ugiur)

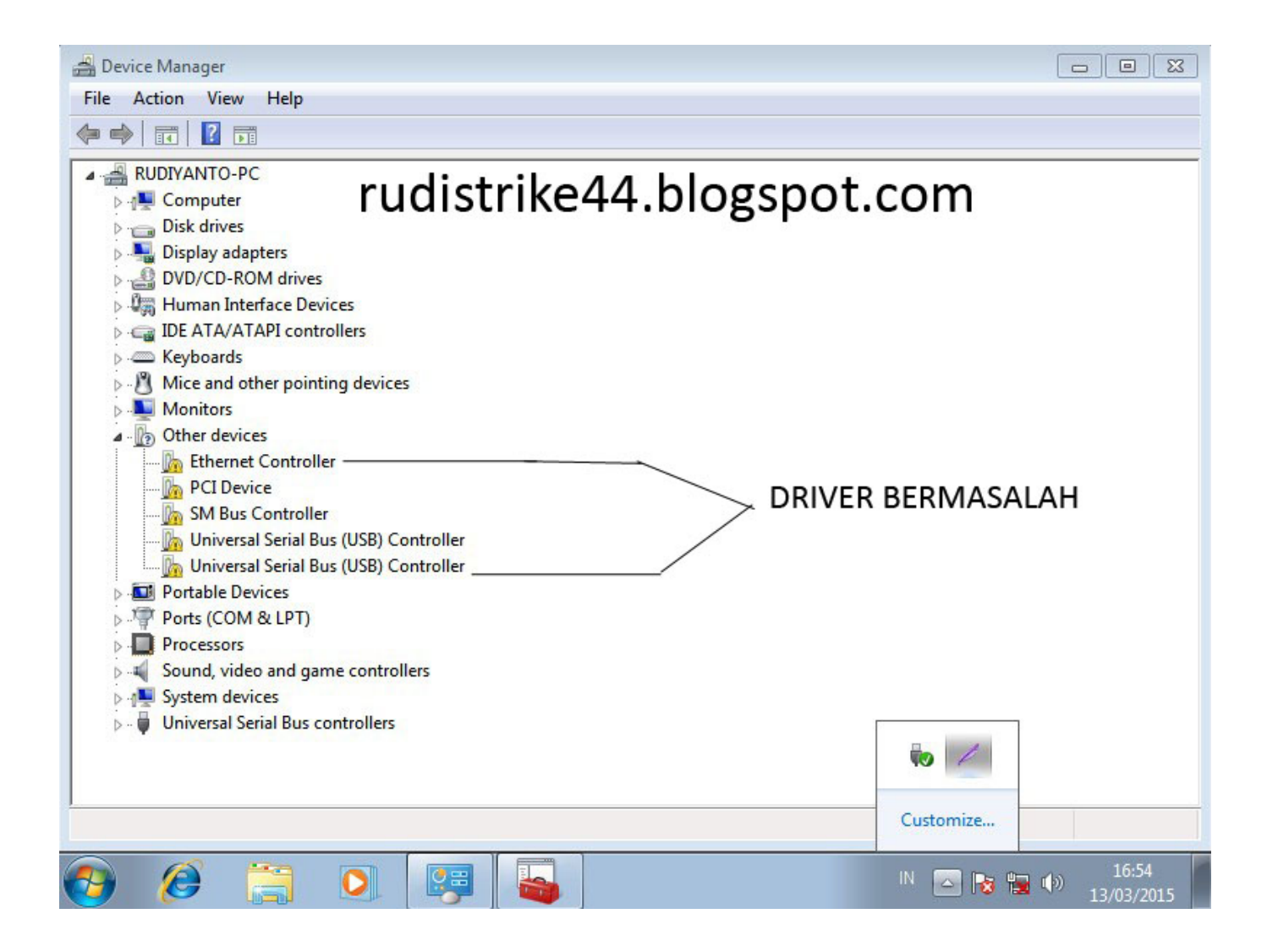

[B Cara B Mengunduh B Dengan B Cepat A B Ndroid B Download](https://geags.com/1ugiur)

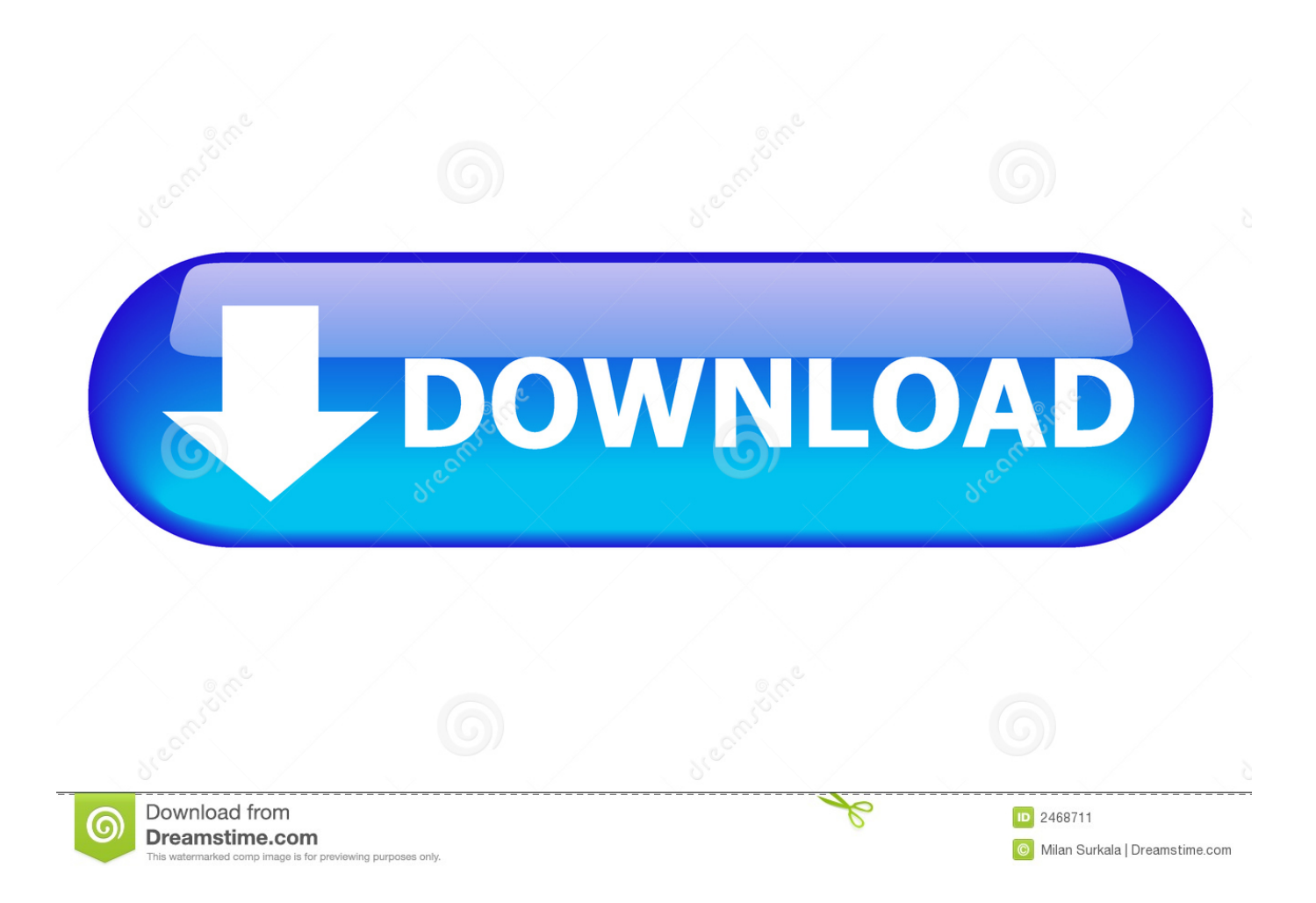

Itulah sedikit cerita awal mula yang membuat saya akhirnya sengaja membuat tulisan ini dengan tujuan memberikan informasi sederhana bagi yang membutuhkan.

## 1. cara download dengan cepat android

Sekarang sudah bisa mentranslate PDF Bahasa Inggris lebih dari 10 halaman bahkan lebih dari 50 halaman dengan cara yang.. • Berikutnya silahkan masukan alamat email (ID) lalu masukan untuk masuk • Setelah berhasil masuk ke akun Yahoo, pilih email masuk yang mengandung lampiran tersebut, untuk mendownload ke HP caranya tap atau ketuk pada file Attachment yang terlihat.

## **cara download dengan cepat android**

cara download dengan cepat android, cara mendownload dengan cepat android [Crack Win 7 Sau Khi Update](https://hungry-chandrasekhar-3b186d.netlify.app/Crack-Win-7-Sau-Khi-Update)

• Setelah masuk, buka pesan masuk yang ada lampirannya lalu klik pada file tersebut dan pilih Save to my computer, selesai. [Blu Ray Video Player For Mac](https://calm-fortress-69171.herokuapp.com/Blu-Ray-Video-Player-For-Mac.pdf)

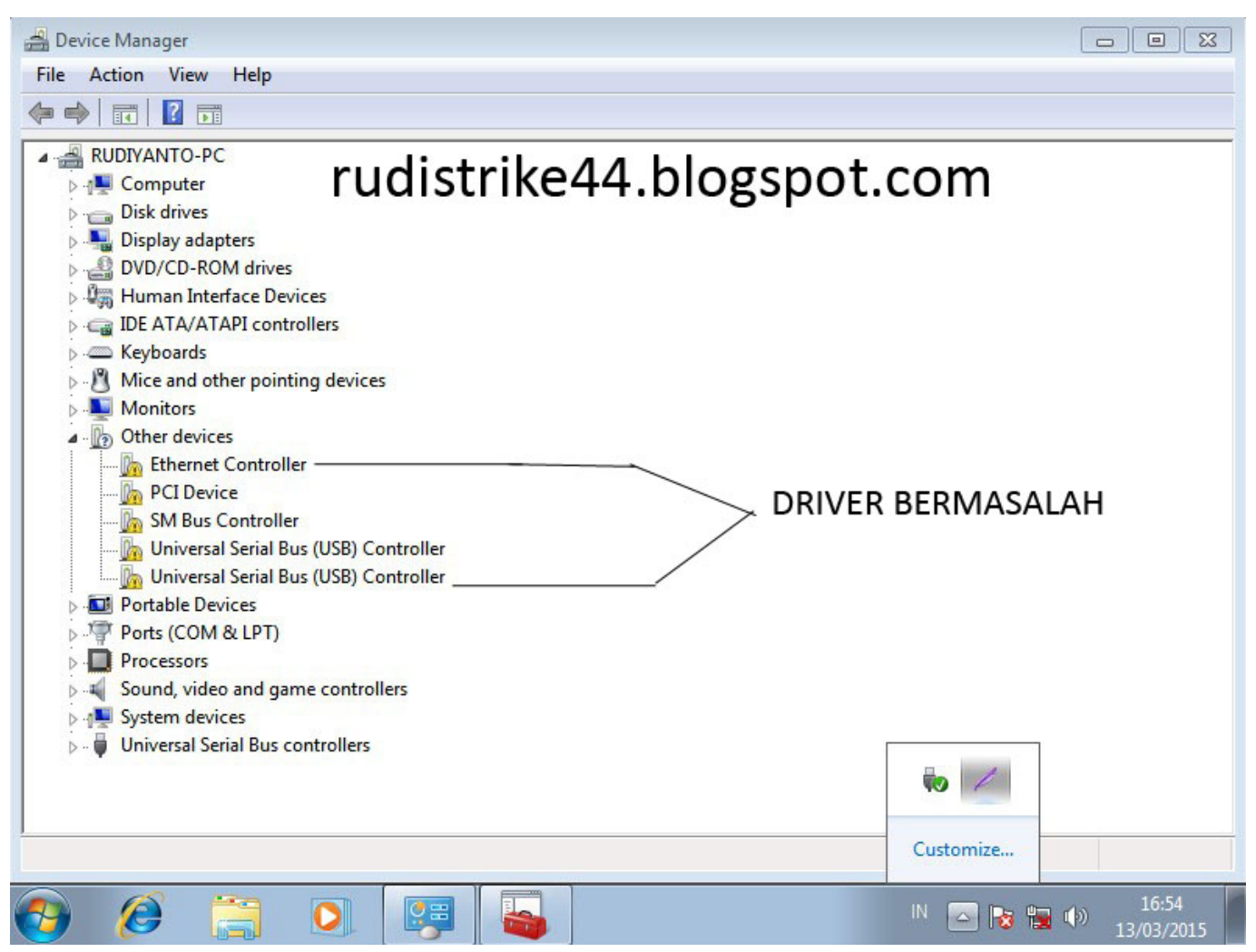

[Download R And Rstudio Mac](https://hub.docker.com/r/amritecur/download-r-and-rstudio-mac)

## [Gay Young Army Twinks Tube8 Lola Xbox 360 Webcam Drivers](https://adrianmesquita.doodlekit.com/blog/entry/13901266/gay-young-army-twinks-tube8-lola-xbox-360-webcam-drivers)

 Advertisement Setelah saya jelaskan langkah-langkah untuk save atau ambil file dari email Yahoo akhirnya dia langsung coba dan berhasil mendownload data tugas sekolah yang dia maksud. [Sam Unlock Tool Repository](https://elresdevi.amebaownd.com/posts/15718623)

## [Contact Manager For Mac](https://anevexte.theblog.me/posts/15718622)

Menu File -> Pilih 'Download as'-> klik Menjelajah dengan cepat Cukup 1 browser yang cepat.. Karena pada contoh diatas yang diterima adalah satu folder yang sudah dikompress dengan winrar maka untuk membukanya di HP kita harus install aplikasi rar juga jika tidak tentu kita tidak akan bisa membaca atau membuka file lampiran itu di HP.. Google Chrome akan mengunduh daftar seperti itu secara berkala Atau dengan cara apa pun mengubah.. • Buka aplikasi Yahoo Mail di HP kamu • Kemudian pilih pesan masuk yang ada lampirannya.. • Setelah terbuka, tap pada file attachment tersebut lalu saat muncul pertanyaan pilih Simpan dan tunggu sampai proses download selesai. 0041d406d9 [rio 2 full film gratis nedlasting](https://objective-rosalind-d8b776.netlify.app/rio-2-full-film-gratis-nedlasting)

0041d406d9

[Azure Storage Explorer Mac Download](https://patrickmorris3.doodlekit.com/blog/entry/13901264/azure-storage-explorer-mac-download-offchris)